# *Technical Article Low-power Wi-Fi®: How to Measure the Energy Consumption of Wi-Fi Applications*

**TEXAS INSTRUMENTS** 

Asaf Even chen

Measuring your application's energy consumption enables you to evaluate your product's energy lifetime. Wi-Fi® applications require measuring the energy consumption both in inactive low-power (aka static) and in active (aka dynamic) modes, for a single use cycle as well as the entire life span of the system. Therefore, static measurement tools are not enough and more advanced measuring tools are needed. In this post we'll discuss the various options to measure your application's energy consumption.

# **Application Energy Consumption Calculation Background**

The application energy consumption profile of a system describes the system's energy consumption in different operation modes over time. The profile also includes the energy consumed by the transition between the different system modes. The total energy consumed is an integral of the current consumed, measured in units of amperes, over time from the power supply:

Energy: 
$$
E
$$
 [Jouls] =  $\int V \text{supply} * I dt$  (1)

Alternatively the charge consumption could be calculated as follows:

$$
Change: C \left[ coulomb \right] = \int I \, dt \tag{2}
$$

Commonly, a simpler, piecewise linear approximation description of energy consumption is used:

Energy: 
$$
E\left[Jouls\right] = \sum_{x=1}^{n} Vsupply * I_x * T_x
$$
 (3)

Alternatively the charge consumption could be calculated as follows:

$$
Change: C \text{ [coulomb]} = \sum_{x=1}^{n} I_x * T_x \tag{4}
$$

The capacity of a battery indicates how much charge it can store. Capacity can be specified by ampere-per-hour rating which is equivalent to charge. The application charge consumption and the battery capacity determines the application life time.

# **Application Energy Consumption Calculation Example**

Every energy consumption use case is combined from a dynamic (transient) part and static part. For example, consider an [intermittently connected device](https://e2e.ti.com/blogs_/b/connecting_wirelessly/archive/2015/11/23/low-power-wi-fi-how-to-optimize-an-application-s-power-consumption?DCMP=lowpowerwifi&HQS=epd-wcs-ecs-lowpowerwifi-conw-20151130-blog-blog2to1-wwe), where a sensor wakes up periodically to communicate with a server. When between communications, the sensor is in its lowest power mode (static power mode). The transient energy consumption of this system includes the wakeup, initialization and network activity sequences – during which the sensor associates with the Wi-Fi**®** access point, connects and communicates with the server on the cloud, and then disconnects and goes back to low power mode. The static energy consumption of this system is manifested when the device is in hibernate mode.

$$
\mathbf{1}^{\prime}
$$

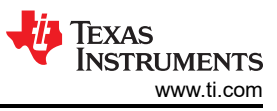

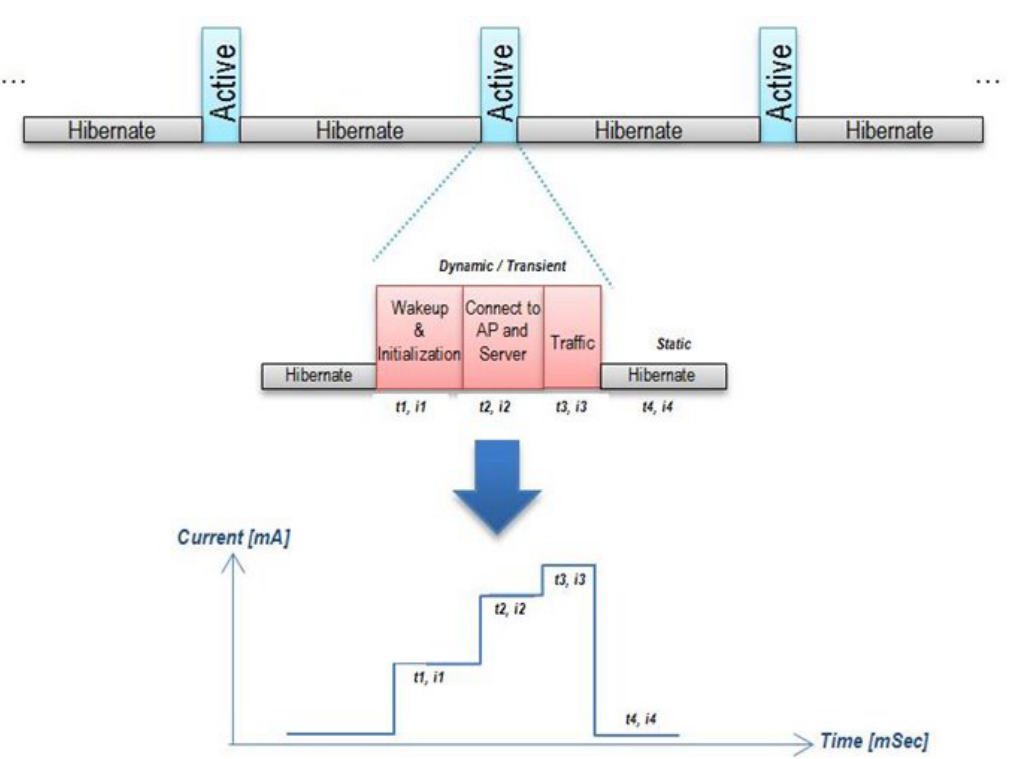

Let's use the above diagram for calculating the product lifetime for a battery operated sensor, that wakes up once an hour for less than a second to connect and communicate with the server, and then goes right back into hibernate mode for the remainder of the hour.

The wakeup consumes (t1=70mSec, i1=25mA), connects to the AP and the server consumes (t2=500mSec, i2=45mSec), and communicate with the server consumes (t3=2mSec, i3=200mA), and goes back to hibernate mode (t4=~1hour, i4=5uA). The calculation is divided into the dynamic part and static part consumed during a *single cycle of one hour*:

- The total dynamic energy consumption is 25[mC] including the wakeup, connection and traffic sequences: t1\*i1 + t2\*i2 + t3\*i3 = 70mSec\*25mA + 500mSec\*45mSec + 2mSec\*200mA =~ 25[mC].
- The total static energy consumption is 18[mC] including the hibernate current for one hour approximately: t4\*i4 = 1[h]\*(60m\*60s\*1000m)\*0.005mA = 18[mC].
- Therefore the total charge for a single cycle is  $25+18 = 43$  [mC = mAS]

Assuming using a battery with a capacity of 1000mAh the lifetime is 9.5 years:

 ${1000[mAh]/43[mAS]/24[hours]} = {1000*(60*60)[mAS]/43[mAS]/24[hours]} = 3500[days] = 9.5[years].$ 

# **Measuring Your Application Energy Consumption**

The SimpleLink™ Wi-Fi device *static power modes* include hibernate, low power deep sleep (LPDS) and active (receive or transmit). Measuring static power consumption can be done using a digital multi-meter. An easy way to measure static power consumption is described in the following links:

- [CC3200 static power consumption measurement](http://processors.wiki.ti.com/index.php/CC3200_Power_Management_Optimizations_and_Measurements?DCMP=lowpowerwifi&HQS=epd-wcs-ecs-lowpowerwifi-conw-20151123-wiki1-blog2-wwe#Static_Current_Measurements) using the CC3200 Launchpad™ development kit
- [CC3100 static power consumption measurement](http://processors.wiki.ti.com/index.php/CC3100_Power_Management_Optimizations_and_Measurements?DCMP=lowpowerwifi&HQS=epd-wcs-ecs-lowpowerwifi-conw-20151123-wiki2-blog2-wwe#Static_Current_Measurements) using CC3100 BoosterPack™ plug-in module

For measuring the *application dynamic energy consumption,* a more advanced tools should be used e.g. Oscilloscope with a current probe or a communication DC source. Ways to measure dynamic energy consumption are described in the following links:

- [CC3200 application power consumption measurement](http://processors.wiki.ti.com/index.php/CC3200_Power_Management_Optimizations_and_Measurements?DCMP=lowpowerwifi&HQS=epd-wcs-ecs-lowpowerwifi-conw-20151123-wiki3-blog2-wwe#Current_Measurement_for_Profiles_and_Active_States) using CC3200 Launchpad development kit
- [CC3100 application power consumption measurement](http://processors.wiki.ti.com/index.php/CC3100_Power_Management_Optimizations_and_Measurements?DCMP=lowpowerwifi&HQS=epd-wcs-ecs-lowpowerwifi-conw-20151123-wiki4-blog2-wwe#Current_Measurement_for_Profiles_and_Active_States) using CC3100 BoosterPack plug-in module

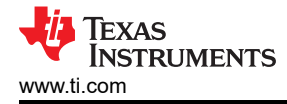

#### **Need More Information?**

Detailed descriptions of key aspects related to low power networking are available at: [SimpleLink Wi-Fi CC3100/](http://www.ti.com/lit/an/swra462/swra462.pdf?DCMP=lowpowerwifi&HQS=epd-wcs-ecs-lowpowerwifi-conw-20151123-mc-blog2-wwe) [CC3200 Internet-on-a-chip™ devices networking sub-system power management](http://www.ti.com/lit/an/swra462/swra462.pdf?DCMP=lowpowerwifi&HQS=epd-wcs-ecs-lowpowerwifi-conw-20151123-mc-blog2-wwe)

Our low-power Wi-Fi blog series discusses how to optimize an application's power consumption. In the next post we will discuss how application and environment properties impact the power consumption. We'll also update the links below as each new blog in the series is posted.

#### **Additional Posts in the Low-power Wi-Fi Blog Series:**

- [How to optimize an application's power consumption](https://e2e.ti.com/blogs_/b/connecting_wirelessly/archive/2015/11/23/low-power-wi-fi-how-to-optimize-an-application-s-power-consumption?DCMP=lowpowerwifi&HQS=epd-wcs-ecs-lowpowerwifi-conw-20151130-blog-blog2to1-wwehttps://e2e.ti.com/blogs_/b/connecting_wirelessly/archive/2015/11/23/low-power-wi-fi-how-to-optimize-an-application-s-power-consumption)
- [Low-power Wi-Fi®: How application properties impact energy consumption](https://e2e.ti.com/blogs_/b/connecting_wirelessly/archive/2015/12/07/low-power-wi-fi-how-application-properties-impact-energy-consumption?DCMP=lowpowerwifi&HQS=epd-wcs-ecs-lowpowerwifi-conw-20151130-blog-blog2to3-wwe)
- [Low-power Wi-Fi®: How environment properties impact an application's energy consumption](https://e2e.ti.com/blogs_/b/connecting_wirelessly/archive/2015/12/14/low-power-wi-fi-how-environment-properties-impact-an-application-s-energy-consumption?DCMP=lowpowerwifi&HQS=epd-wcs-ecs-lowpowerwifi-conw-20151130-blog-blog2to4-wwe)

#### **Read Our White Paper on Low-power Wi-Fi Connectivity:**

[Low-power Internet connectivity over Wi-Fi®](http://www.ti.com/epd-wcs-ecs-lowpowerwifi-conw-20151130-wp-blog2towp-wwe)

# **IMPORTANT NOTICE AND DISCLAIMER**

TI PROVIDES TECHNICAL AND RELIABILITY DATA (INCLUDING DATA SHEETS), DESIGN RESOURCES (INCLUDING REFERENCE DESIGNS), APPLICATION OR OTHER DESIGN ADVICE, WEB TOOLS, SAFETY INFORMATION, AND OTHER RESOURCES "AS IS" AND WITH ALL FAULTS, AND DISCLAIMS ALL WARRANTIES, EXPRESS AND IMPLIED, INCLUDING WITHOUT LIMITATION ANY IMPLIED WARRANTIES OF MERCHANTABILITY, FITNESS FOR A PARTICULAR PURPOSE OR NON-INFRINGEMENT OF THIRD PARTY INTELLECTUAL PROPERTY RIGHTS.

These resources are intended for skilled developers designing with TI products. You are solely responsible for (1) selecting the appropriate TI products for your application, (2) designing, validating and testing your application, and (3) ensuring your application meets applicable standards, and any other safety, security, regulatory or other requirements.

These resources are subject to change without notice. TI grants you permission to use these resources only for development of an application that uses the TI products described in the resource. Other reproduction and display of these resources is prohibited. No license is granted to any other TI intellectual property right or to any third party intellectual property right. TI disclaims responsibility for, and you will fully indemnify TI and its representatives against, any claims, damages, costs, losses, and liabilities arising out of your use of these resources.

TI's products are provided subject to [TI's Terms of Sale](https://www.ti.com/legal/terms-conditions/terms-of-sale.html) or other applicable terms available either on [ti.com](https://www.ti.com) or provided in conjunction with such TI products. TI's provision of these resources does not expand or otherwise alter TI's applicable warranties or warranty disclaimers for TI products.

TI objects to and rejects any additional or different terms you may have proposed.

Mailing Address: Texas Instruments, Post Office Box 655303, Dallas, Texas 75265 Copyright © 2023, Texas Instruments Incorporated